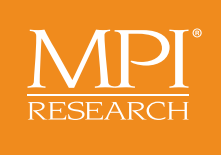

# Template to Facilitate Creating Pharmacokinetics Concentrations SEND Datasets (PC Domain)

Brian Argo, BS Rich Buchanan William Houser, BS, PE Christy Kubin, BS

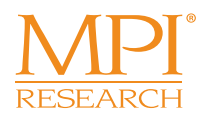

# **Template to Facilitate Creating Pharmacokinetics Concentrations SEND Datasets (PC Domain)**

**Brian Argo, BS; Rich Buchanan; William Houser, BS, PE; Christy Kubin, BS** PhUSE CSS Nonclinical iSEND team

### **INTRODUCTION**

With the release of the final FDA guidance regarding SEND, it is crucial that companies have a comprehensive plan for the creation of SEND datasets. Pharmacokinetic data, which are often generated outside of the main toxicology data collection systems, pose a particular challenge. Pharmacokinetic data are routinely transferred from the laboratory that collects the samples to the laboratory that conducts the concentration analysis and then to another laboratory for pharmacokinetic characterization. For data that are transferred between multiple stakeholders, it is essential to have a framework for the exchange of the data that will facilitate the creation of SEND datasets. Utilizing existing Excel functionality, formulas can be used to apply SEND Controlled Terminology when entering data and can transform data entry into the SEND format. This allows those that are not familiar with SEND to easily collect and transfer these data in a format that facilitates the creation of SEND datasets.

### **Pharmacokinetic Concentrations (PC) Template**

# **Discussion**

Working with multiple stakeholders and data collection systems to create Pharmacokinetic Concentrations (PC) SEND datasets can be a complex process. The PC template provides an essential framework for the exchange of data that will facilitate the creation of SEND datasets and make the process of creating SEND Datasets for the PC Domain more efficient. In the future, this template may be expanded to include the Pharmacokinetics Parameters (PP) domain which poses similar challenges and depends upon the data presented in the PC domain.

If you would like more information about SEND and the PC Template please visit the iSEND wiki page: https://www.phusewiki.org/wiki/index.php?title-Interorganizational\_SEND

#### **Template Purpose**

This template was created to provide a suggested framework for the exchange of PC/PP data between subcontractors and Sponsors/CROs to facilitate the creation of SEND datasets.

- The Sponsor should assess the subcontractor's level of familiarity and experience with SEND.
- The Sponsor should ensure that the subcontractor understands how to use the template and knows whom to contact with questions.
- The Sponsor should ensure that the subcontractor understand what format to use when entering data into the template.
- • If the Sponsor contracted a CRO to conduct the in-life portion of the study it should be made clear whose responsibility it is to provide the PC subcontractor with the template information highlighted in grey in the template.
- \* including this information in the study plan or service level agreement is recommended.
- 2. *PC Data:* Provides an example of concentration data in template.
- 3. *PC in SEND format:* Provides an example of how concentration data appear in SEND format.

#### **Template Considerations**

- • Organizations have different levels of SEND readiness and the individuals using the template may not be familiar with the SEND format.
- • Excel is readily available at most organizations and most personnel are already familiar with the basic functionality so additional training is not required.
- • Existing Excel functionality was used to create the desired spreadsheet functionality.

#### **Template Sections (each section is a separate tab)**

1. *Introduction:* This includes an explanation of how to utilize the template, as wells as points to consider when using the template.

The tab that conducted the in-life portion of the study provides the following information (highlighted in grey):

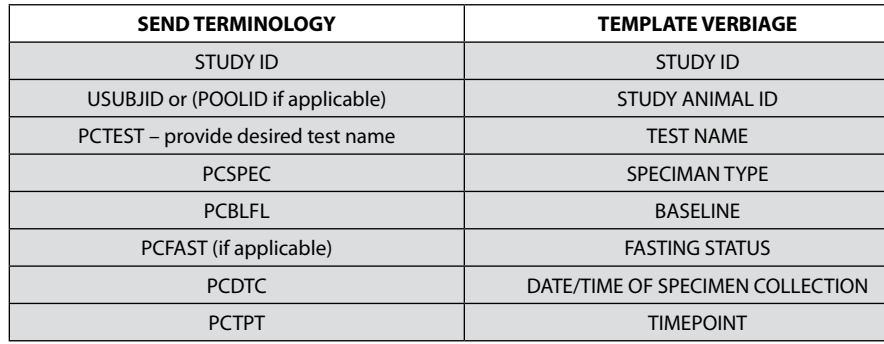

The subcontractor determining the pharmacokinetics concentrations provides the following information (highlighted in yellow):

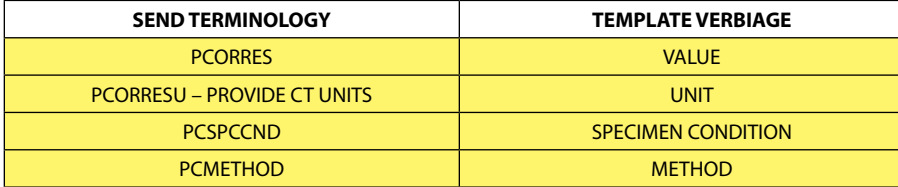

Recommendations

# **Pharmacokinetic Concentrations (PC) Template Continued**

## **Pharmacokinetic Data**

Pharmacokinetic data collection is unique because the data are collected by different laboratories often using data collection systems outside of the main toxicology data collection system. The pharmacokinetic data collection systems can be anything from paper data collection to LIMS systems.

Besides the differences in data collection systems, the number of laboratories involved in collecting and analyzing the data presented in the dataset can be a challenge. Even if the samples are collected and analyzed within the same organization, different internal laboratories are responsible for collecting the data from the samples and the analysis. When the sample collection and sample analysis occur at different organizations, the situation becomes more complex.

#### **Sponsor Example**

The In-Life department collects samples and records the data in the toxicology data collection system. The Analytical department analyzes the samples and collects the data in a LIMS system. The Regulatory department creates the PC SEND dataset.

#### **Sponsor and CRO Example**

The CRO collects samples and records the data in the toxicology data collection system. The CRO sends samples to the Sponsor for analysis along with a paper copy of the sample collection data. The Sponsor analyses the samples and creates the PC SEND dataset.

#### **Multiple CROs Example**

CRO 1 collects samples and records the data in their data collection system. CRO 2 analyses the samples, collects the concentration data in their data collection system, and send a report to CRO 1. CRO 1 sends the pharmacokinetic concentration data to CRO 3 for pharmacokinetic modeling. CRO 3 sends the report to CRO 1. CRO 1 creates the PC and PP SEND datasets.

The involvement of different stakeholders with different data collection methodologies makes the data in the PC domain complex and makes it essential that a tool be employed to standardize data transfer between the stakeholders and to ultimately facilitate the creation of the SEND Dataset for the PC domain.

4. *Basic Study Set-up:* The first day of dosing is entered here so that the Excel macros can populate

# VISITDY and DY

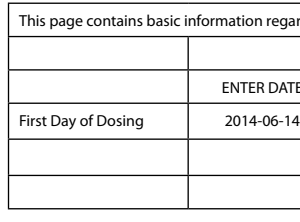

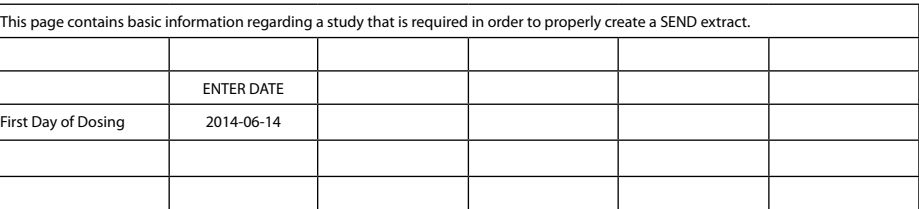

### 5. *Pharmacokinetics Concentrations:* This is where the data are entered. There are drop downs for controlled terminology.

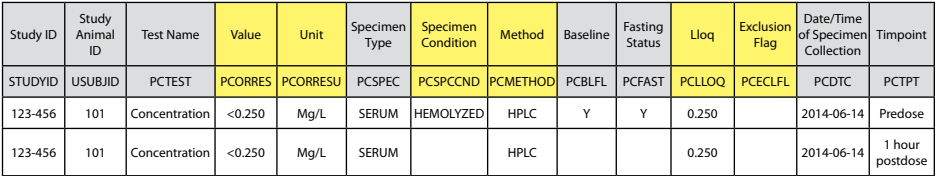

#### 6. *PC SEND Format:* This is the data converted to SEND format that was entered into the Pharmacokinetics Concentrations tab.

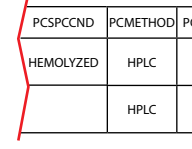

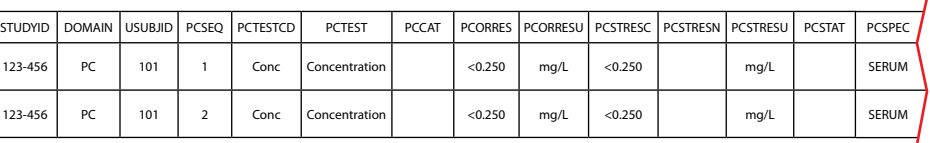

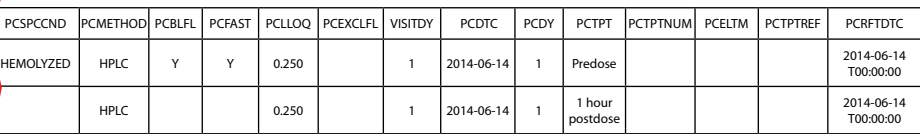

7. *Standard Terminology List:* This tab contains the controlled terminology applicable to the PC domain utilized in the spreadsheet.

# **Contact**

William Houser, BS, PE PhUSE CSS Nonclinical iSEND team

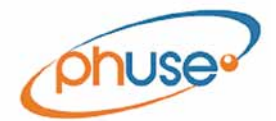

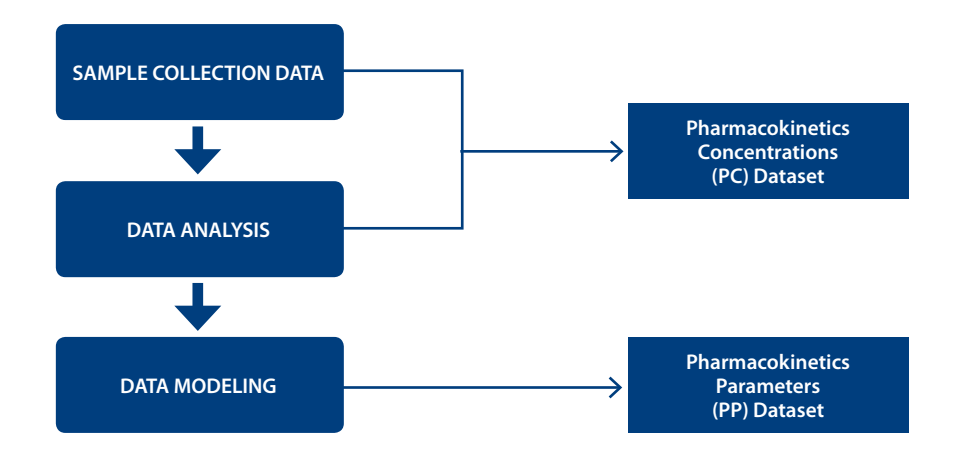

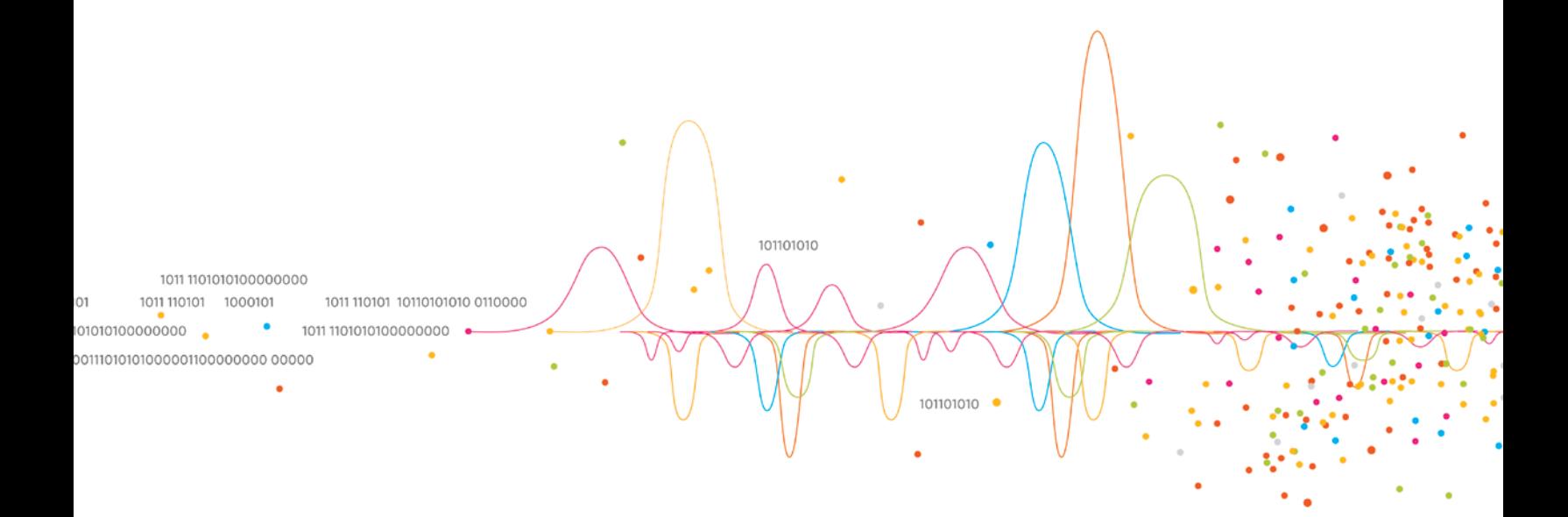

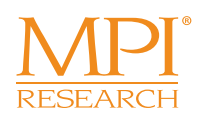

# **Taking You Further**

**MPI Research** Corporate Headquarters 54943 North Main Street Mattawan, MI 49071 USA

+1.269.668.3336 www.mpiresearch.com info@mpiresearch.com